# **Sample Exam Questions**

The sample exam questions that follow illustrate the relationship between the course framework and the AP Computer Science A Exam and serve as examples of the types of questions that appear on the exam. After the sample questions is a table that shows to which skill, learning objective(s), and unit each question relates. The table also provides the answers to the multiple-choice questions.

## **Section I: Multiple-Choice**

1. Consider the following code segment.

```
int a = 5;
int b = 2;
double c = 3.0;
System.out.println(5 + a / b * c - 1);
```
What is printed when the code segment is executed?

- (A) 0.666666666666667
- (B) 9.0
- (C) 10.0
- (D) 11.5
- (E) 14.0

```
2. Consider the processWords method. Assume that each of its two 
   parameters is a String of length two or more.
   public void processWords(String word1, String word2)
   {
       String str1 = word1.substring(0, 2);
       String str2 = word2.substring(word2.length() - 1);
       String result = str2 + str1;
        System.out.println(result.indexOf(str2));
   }
```
 Which of the following best describes the value printed when processWords is called?

- (A) The value 0 is always printed.
- (B) The value 1 is always printed.
- (C) The value  $result.length() 1$  is printed.
- (D) A substring containing the last character of word2 is printed.
- (E) A substring containing the last two characters of word2 is printed.
- 3. Which of the following statements assigns a random integer between 25 and 60, inclusive, to rn?

```
(A) int rn = (int) (Math.random() * 25) + 36;
(B) int rn = (int) (Math.random() * 25) + 60;
(C) int rn = (int) (Math.random() * 26) + 60;
(D) int rn = (int) (Math.random() * 36) + 25;
(E) int rn = (int) (Math.random() * 60) + 25;
```
4. Vehicles are classified based on their total interior volume. The classify method is intended to return a vehicle classification String value based on total interior volume, in cubic feet, as shown in the table below.

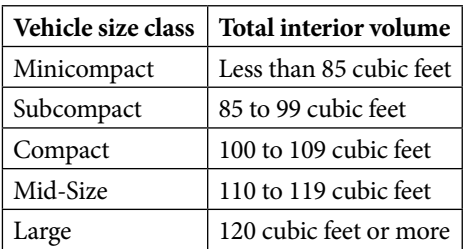

The classify method, which does not work as intended, is shown below. public static String classify(int volume) {

```
String carClass = "";
if (volume > = 120)
{
    carClass = "Large";
}
else if (volume < 120)
{
    carClass = "Mid-Size";
}
else if (volume < 110)
{
    carClass = "Compact";
}
else if (volume < 100)
{
    carClass = "Subcompact";
}
```

```
else
   {
       carClass = "Minicompact";
   }
   return carClass;
}
```
The classify method works as intended for some but not all values of the parameter volume. For which of the following values of volume would the correct value be returned when the classify method is executed?

- (A) 80
- (B) 90
- (C) 105
- (D) 109
- (E) 115
- 5. Which of the following best describes the value of the Boolean expression shown below?
	- $a \&& | (b || a)$
	- (A) The value is always true.
	- (B) The value is always false.
	- (C) The value is true when a has the value false, and is false otherwise.
	- (D) The value is true when b has the value false, and is false otherwise.
	- (E) The value is true when either a or b has the value true, and is false otherwise.
- 6. Consider the following code segment.

```
int val = 48;int div = 6;
while ((val \frac{1}{2} 2 == 0) & div > 0)
{
   if (val % div == 0)
    {
        System.out.print(val + " ");
    }
   val /= 2;
   div--;}
```
What is printed when the code segment is executed?

```
(A) 48 12 6
(B) 48 12 6 3
(C) 48 12 6 3 1
(D) 48 24 12 6
(E) 48 24 12 6 3
```
7. Consider the following class definition.

```
public class Example
{
   private int x;
   // Constructor not shown.
}
```
Which of the following is a correct header for a method of the Example class that would return the value of the private instance variable x so that it can be used in a class other than Example?

```
(A) private int getX()
(B) private void getX()
(C) public int getX()
(D) public void getX()
(E) public void getX(int x)
```
8. In the following code segment, assume that the string str has been properly declared and initialized. The code segment is intended to print the number of strings in the array animals that have str as a substring.

```
String[] animals = {"horse", "cow", "goat", "dog", 
                      "cat", "mouse"};
int count = 0;
for (int i = 0; i \le animals.length; i++)
{
    if (\text{animals}[i].indexOf(str) \geq 0){
        count++;
    }
}
System.out.println(count);
```
Which of the following changes should be made so the code segment works as intended?

- (A) The Boolean expression in the for loop header should be changed to i < animals.length.
- (B) The Boolean expression in the for loop header should be changed to i < animals.length -1.
- (C) The Boolean expression in the for loop header should be changed to i < animals[i].length.
- (D) The condition in the if statement should be changed to animals[i].equals(str).
- (E) The condition in the if statement should be changed to animals[i].substring(str).
- 9. Consider an integer array, nums, which has been declared and initialized with one or more integer values. Which of the following code segments updates nums so that each element contains the square of its original value?

```
I.
   int k = 0;
   while (k < nums.length)
   {
      nums[k] = nums[k] * nums[k];}
II.
   for (int k = 0; k < nums. length; k++)
   {
       nums[k] = nums[k] * nums[k];}
III.
   for (int n : nums)
   {
      n = n * n;}
   (A) II only
   (B) I and II only
   (C) I and III only
   (D) II and III only
   (E) I, II, and III
10. Consider the following code segment.
   ArrayList<String> numbers = new ArrayList<String>();
   numbers.add("one");
   numbers.add("two");
   numbers.add(0, "three");
   numbers.set(2, "four");
   numbers.add("five");
   numbers.remove(1);
```
 Which of the following represents the contents of numbers after the code segment has been executed?

```
(A) ["one", "four", "five"]
(B) ["three", "two", "five"]
(C) ["three", "four", "two"]
(D) ["three", "four", "five"]
(E) ["one", "two", "three", "four", "five"]
```
11. Consider the following method, which is intended to return a list containing the elements of the parameter myList with all even elements removed.

```
public static ArrayList<Integer> removeEvens 
     (ArrayList<Integer> myList)
 {
    for (int i = 0; i < myList.size(); i++) {
          if (myList.get(i) % 2 == 0)\overline{\mathcal{L}} myList.remove(i);
 }
     }
    return myList;
 }
```
Which of the following best explains why the code segment does not work as intended?

- (A) The code segment causes an IndexOutOfBoundsException for all lists because of an incorrect Boolean expression in the for loop.
- (B) The code segment causes an IndexOutOfBoundsException for lists with at least one even element because the indexes of all subsequent elements change by one when a list element is removed.
- (C) The code segment returns a list with fewer elements than intended because it fails to consider the last element of myList.
- (D) The code segment removes the wrong elements of myList because the condition in the if statement to test whether an element is even is incorrect.
- (E) The code segment skips some elements of myList because the indexes of all subsequent elements change by one when a list element is removed.

#### 12. Consider the following code segment.

```
int[][] points = \{(11, 12, 13, 14, 15\},\){21, 22, 23, 24, 25},
                  {31, 32, 33, 34, 35},
                  {41, 42, 43, 44, 45}};
for (int row = 0; row < points.length; row++)
{
  for (int col = points[0].length - 1;
       col \ge row; col--)
```

```
{
     System.out.print(points[row][col] + " ");
  }
  System.out.println();
}
```
#### What is printed when this code segment is executed?

```
(A) 15 14
      25 24 23
      35 34 33 32
      45 44 43 42 41
   (B) 15 14 13 12
      25 24 23
      35 34
      45
   (C) 11 12 13 14 15
      21 22 23 24
      31 32 33
      41 42
   (D) 15 14 13 12 11
      25 24 23 22
      35 34 33
      45 44
   (E) 15 14 13 12 11
      25 24 23 22 21
      35 34 33 32 31
      45 44 43 42 41
13. Consider the following code segment.
```

```
int[][] arr = \{\{1, 2, 3, 4\},\{5, 6, 7, 8},
               {9, 10, 11, 12}};
int sum = 0;
for (int[] x : arr)
{
   for (int y = 0; y < x.length - 1; y++)
   {
      sum += x[y];
   }
}
```
What is the value of sum as a result of executing the code segment?

- (A) 36
- (B) 54
- (C) 63
- (D) 68
- (E) 78

```
14. Consider the following class definitions.
```

```
public class Thing1
{
  public void calc(int n)
  {
    n * = 3;System.out.print(n);
  }
}
public class Thing2 extends Thing1
{
  public void calc(int n)
   {
    n += 2;
    super.calc(n);
    System.out.print(n);
   }
}
```
The following code segment appears in a class other than Thing1 or Thing2. Thing1  $t = new Thing2()$ ; t.calc(2);

What is printed as a result of executing the code segment?

(A) 4 (B) 6

(C) 68

(D) 124

(E) 1212

15. Consider the following two methods, which are intended to return the same values when they are called with the same positive integer parameter n.

```
public static int mystery1(int n)
{
  if (n > 1){
    return 5 + mystery1(n - 1);
  }
  else
   {
    return 1;
  }
}
```

```
public static int mystery2(int n)
{
  int total = 0;
  int x = 1;
  while (x < n){
    total += 5;x++;}
  return total;
}
```
Which, if any, of the following changes to mystery2 is required so that the two methods work as intended?

- (A) The variable total should be initialized to 1.
- (B) The variable x should be initialized to 0.
- (C) The condition in the while loop header should be  $x < n 1$ .
- (D) The condition in the while loop header should be  $x \le n$ .
- (E) No change is required; the methods, as currently written, return the same values when they are called with the same positive integer parameter n.

### **Section II: Free-Response**

The following are examples of the kinds of free-response questions found on the exam. Note that on the actual AP Exam, there will be four free-response questions.

#### **Methods and Control Structures (Free-Response Question 1 on the AP Exam)**

This question involves the use of *check digits,* which can be used to help detect if an error has occurred when a number is entered or transmitted electronically. An algorithm for computing a check digit, based on the digits of a number, is provided in part (a).

The CheckDigit class is shown below. You will write two methods of the CheckDigit class.

```
public class CheckDigit
{
```
/\*\* Returns the check digit for num, as described in part (a).

```
Precondition: The number of digits in num is between one and
  * six, inclusive.
  * num >= 0
  */
  public static int getCheck(int num)
  {
     /* to be implemented in part (a) */ }
 /** Returns true if numWithCheckDigit is valid, or false 
  * otherwise, as described in part (b).
  * Precondition: The number of digits in numWithCheckDigit
```
\* is between two and seven, inclusive.

```
 * numWithCheckDigit >= 0
  */
 public static boolean isValid(int numWithCheckDigit)
 {
  /* to be implemented in part (b) */ }
 /** Returns the number of digits in num. */
 public static int getNumberOfDigits(int num)
 {
   /* implementation not shown */
 }
 /** Returns the nthdigit of num.
 * Precondition: n \ge 1 and n \le the number of digits in num
  */
 public static int getDigit(int num, int n)
 {
   /* implementation not shown */
 }
 // There may be instance variables, constructors, and methods not shown.
```

```
}
```
- (a) Complete the getCheck method, which computes the check digit for a number according to the following rules.
	- § Multiply the first digit by 7, the second digit (if one exists) by 6, the third digit (if one exists) by 5, and so on. The length of the method's int parameter is at most six; therefore, the last digit of a six-digit number will be multiplied by 2.
	- Add the products calculated in the previous step.
	- Extract the check digit, which is the rightmost digit of the sum calculated in the previous step.

The following are examples of the check-digit calculation.

Example 1, where num has the value 283415

- The sum to calculate is  $(2 \times 7) + (8 \times 6) + (3 \times 5) + (4 \times 4) + (1 \times 3) + (5 \times 2)$  $= 14 + 48 + 15 + 16 + 3 + 10 = 106.$
- § The check digit is the rightmost digit of 106, or 6, and getCheck returns the integer value 6.

Example 2, where num has the value 2183

- The sum to calculate is  $(2 \times 7) + (1 \times 6) + (8 \times 5) + (3 \times 4) = 14 + 6 + 40 + 12 = 72$ .
- § The check digit is the rightmost digit of 72, or 2, and getCheck returns the integer value 2.

Two helper methods, getNumberOfDigits and getDigit, have been provided.

- § getNumberOfDigits returns the number of digits in its int parameter.
- § getDigit returns the nth digit of its int parameter.

The following are examples of the use of getNumberOfDigits and getDigit.

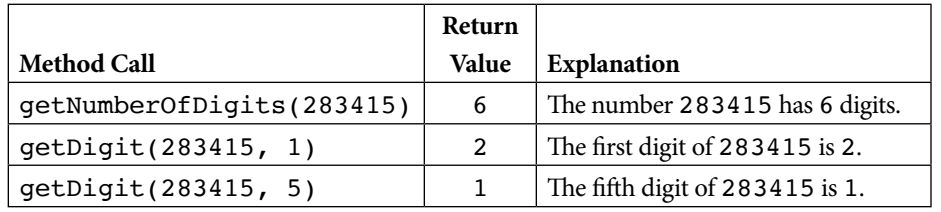

Complete the getCheck method below. You must use getNumberOfDigits and getDigit appropriately to receive full credit.

- /\*\* Returns the check digit for num, as described in part (a).
- **Precondition:** The number of digits in num is between one and six,
- \* inclusive.
- \* num >= 0 \*/

```
public static int getCheck(int num)
```
**(b)** Write the isValid method. The method returns true if its parameter numWithCheckDigit, which represents a number containing a check digit, is valid, and false otherwise. The check digit is always the rightmost digit of numWithCheckDigit.

The following table shows some examples of the use of isValid.

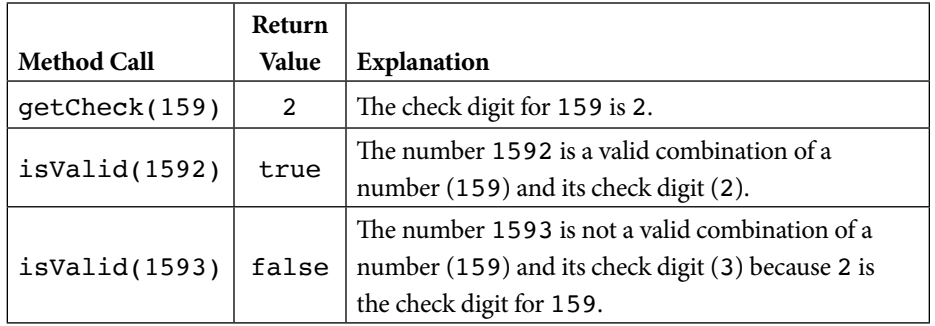

Complete method isValid below. Assume that getCheck works as specified, regardless of what you wrote in part (a). You must use getCheck appropriately to receive full credit.

- /\*\* Returns true if numWithCheckDigit is valid, or false
- \* otherwise, as described in part (b).
- \* **Precondition:** The number of digits in numWithCheckDigit is
- \* between two and seven, inclusive.

```
 * numWithCheckDigit >= 0
*/
public static boolean isValid(int numWithCheckDigit)
```
#### **Array/ArrayList (Free-Response Question 3 on the AP Exam)**

The Gizmo class represents gadgets that people purchase. Some Gizmo objects are electronic and others are not. A partial definition of the Gizmo class is shown below.

```
 public class Gizmo
 {
   /** Returns the name of the manufacturer of this Gizmo. */ public String getMaker()
    {
        /* implementation not shown */
    }
    /** Returns true if this Gizmo is electronic, and false 
     * otherwise.
     */
    public boolean isElectronic()
    {
        /* implementation not shown */
    }
    /** Returns true if this Gizmo is equivalent to the Gizmo 
       object represented by the
      * parameter, and false otherwise.
      */
    public boolean equals(Object other)
    {
        /* implementation not shown */
    }
    // There may be instance variables, constructors, and methods not shown.
 }
```
The OnlinePurchaseManager class manages a sequence of Gizmo objects that an individual has purchased from an online vendor. You will write two methods of the OnlinePurchaseManager class. A partial definition of the OnlinePurchaseManager class is shown below.

```
public class OnlinePurchaseManager
{
    /** An ArrayList of purchased Gizmo objects, 
      * instantiated in the constructor.
      */
    private ArrayList<Gizmo> purchases;
    /** Returns the number of purchased Gizmo objects that are electronic
      * whose manufacturer is maker, as described in part (a).
```
\*/

```
 public int countElectronicsByMaker(String maker)
 {
    /* to be implemented in part (a) */ }
 /** Returns true if any pair of adjacent purchased Gizmo objects are
  * equivalent, and false otherwise, as described in part (b).
  */
 public boolean hasAdjacentEqualPair()
 {
    /* to be implemented in part (b) */ }
 // There may be instance variables, constructors, and methods not shown.
```
- }
- **(a)** Write the countElectronicsByMaker method. The method examines the ArrayList instance variable purchases to determine how many Gizmo objects purchased are electronic and are manufactured by maker.

Assume that the OnlinePurchaseManager object opm has been declared and initialized so that the ArrayList purchases contains Gizmo objects as represented in the following table.

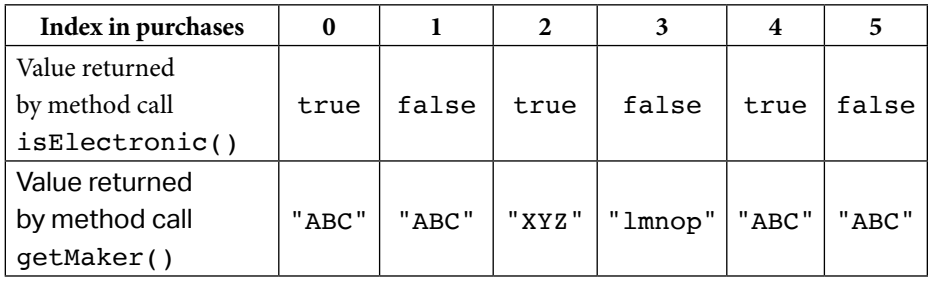

The following table shows the value returned by some calls to countElectronicsByMaker.

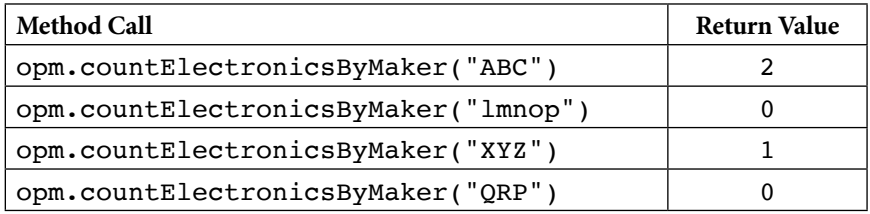

Complete method countElectronicsByMaker below.

- /\*\* Returns the number of purchased Gizmo objects that are electronic and
- whose manufacturer is maker, as described in part (a). \*/
- public int countElectronicsByMaker(String maker)
- (b) When purchasing items online, users occasionally purchase two identical items in rapid succession without intending to do so (e.g., by clicking a purchase button twice). A vendor may want to check a user's purchase history to detect such occurrences and request confirmation.

Write the hasAdjacentEqualPair method. The method detects whether two adjacent Gizmo objects in purchases are equivalent, using the equals method of the Gizmo class. If an adjacent equivalent pair is found, the hasAdjacentEqualPair method returns true**.** If no such pair is found, or if purchases has fewer than two elements, the method returns false.

Complete method hasAdjacentEqualPair below.

/\*\* Returns true if any pair of adjacent purchased Gizmo objects are

\* equivalent, and false otherwise, as described in part (b). \*/

public boolean hasAdjacentEqualPair()